<span id="page-0-1"></span><span id="page-0-0"></span>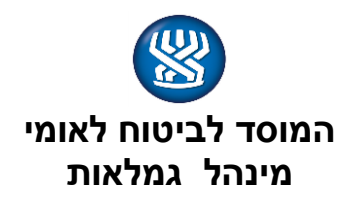

<span id="page-0-2"></span>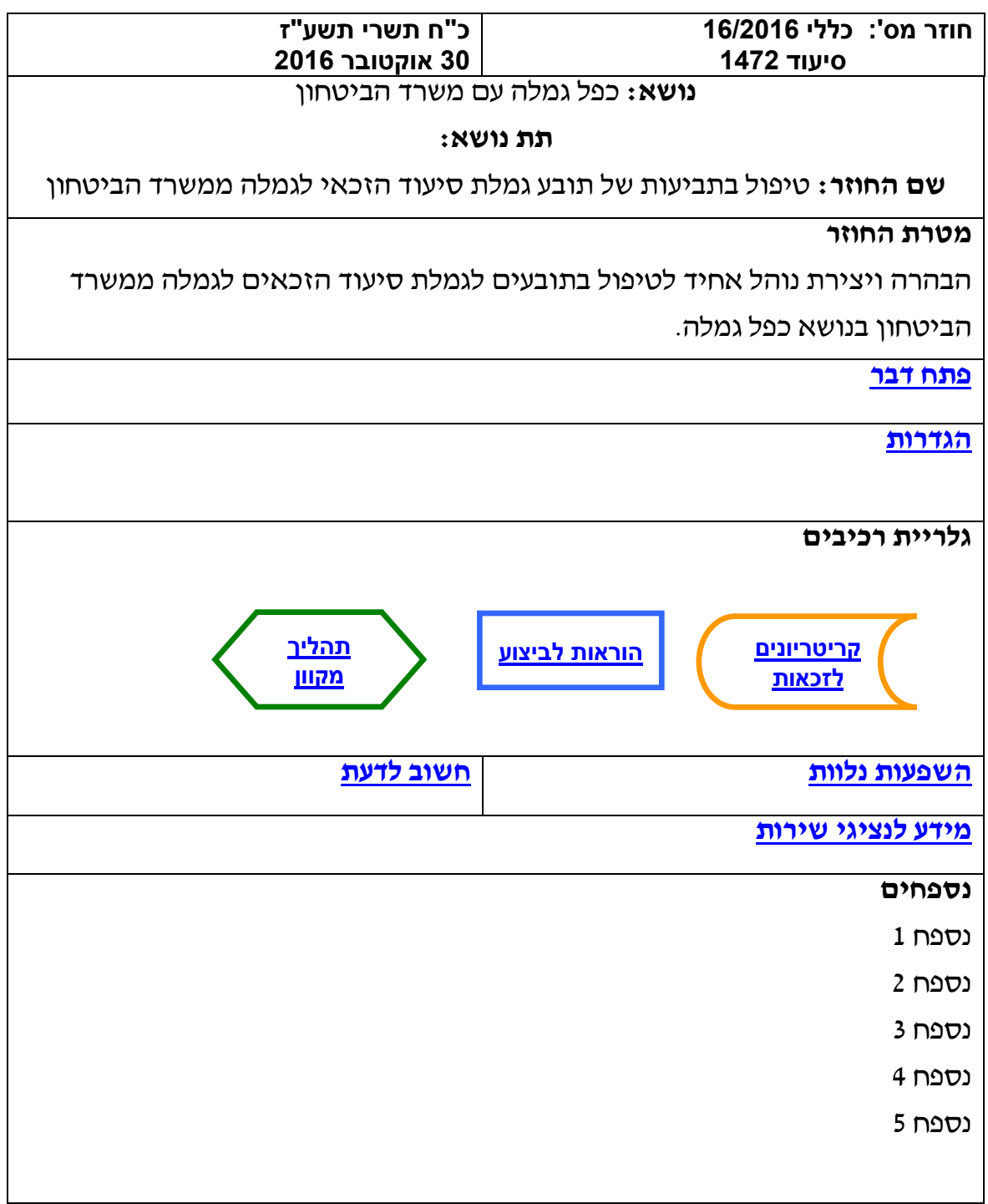

**פתח דבר**  נציגי מינהל הגמלאות קיימו סדרה של מפגשים עם נציגי אגף השיקום במשרד הביטחון. במפגשים קיבלנו מידע על סוגי ההטבות הקשורות בשירותי סיעוד מטעם משרד הביטחון. גובש נוהל עבודה למניעת כפל גמלה של הטבות אלו עם גמלת סיעוד. **חוזר זה מחליף את חוזר 2741 שפורסם ביום ט"ו תמוז, תשע"ו 43 יולי, 4231**

**נוהל עבודה בתוקף:** החל ב 30.10.2016

**[חזרה](#page-0-0)**

# <span id="page-1-1"></span><span id="page-1-0"></span>**הגדרות**

- אגף השיקום במשרד הביטחון הגוף הרשמי המטפל במי שהוכר נכה צה"ל ובמשפחות החללים. הטיפול באגף השיקום לצורך מימוש התגמולים וההטבות מחולק לשני תתי אגפים:
	- אגף הנכים המטפל במי שהוכר כנכה צה"ל וזכאי לתגמולים והטבות ע"פ חוק הנכים )תגמולים ושיקום( 1959 תש"י.
- אגף המשפחות והנצחה המטפל במשפחות חללי צה"ל )הורים שכולים, יתומים, אלמנות וכו') ע"פ חוק משפחות החללים שנספו במערכה (תגמולים ושיקום( 195. תשי"ט.

כפל הגמלה עם גמלת סיעוד שונה בין ההטבות הניתנות מטעם שני תתי האגפים.

<span id="page-2-0"></span>להלן פירוט ההטבות ומידע על הכפל.

ההטבות הרלוונטיות הניתנות למי שהוכר נכה משרד הביטחון:

- .1 **"תוספת למימון צרכים מיוחדים"** משולמת מכוח חוק הנכים לכל נכה של משרד הביטחון לפי דרגת נכותו , גילו ומצבו המשפחתי. **תוספת זו אינה מהווה כפל עם גמלת סיעוד.**
- .2 "**עזרת הזולת מטעמים רפואיים"** הינה הטבה המשולמת ע"פ הוראות רופא בהתאם למצבו הרפואי של הנכה. **הטבה זו מהווה כפל עם גמלת סיעוד.**
- .3 **"מלווה"** נכי משרד הביטחון הזקוקים לליווי מקבלים שעות ליווי בהתאם למה שקבעה וועדת מלווים של משרד הביטחון. מלווה יכול להיות דרך חברת כ"א או בן משפחה.

**המלווה מהווה כפל עם גמלת הסיעוד**.

.4 **"משמרות"** בעבר היה באפשרות הנכים שנזקקו לליווי לקבל תשלום עבור הליווי. נכים חדשים מקבלים "מלווה".

**תוספת זו מהווה כפל עם גמלת סיעוד.**

ההטבה הרלוונטיות מטעם אגף שיקום המשפחות והנצחה:

**"עזרת הזולת המוענקת לבני משפחות חללים "** הינה תוספת כספית לצורך עזרה בבית . לעיתים הזכאים מממשים את ההטבה לצורך העסקת מטפל זר או ישראלי.

**תוספת זו מהווה כפל עם גמלת סיעוד .**

#### אופן זיהוי ההטבות השונות:

- א. **"תוספת למימון צרכים מיוחדים"** ו"**עזרת הזולת מטעמים רפואיים"** הממשקים הקיימים בין המערכות של משרד הביטחון לבין המערכות בביטוח לאומי בעניין כפל גמלה הם עם אגף הנכים בלבד. המידע על קבלת הטבות אלה קיים במסכי האינטגרציה. ההוראות מוצגות בתהליך המקוון
	- ב. "**מלווה**" מידע על תשלום עבור "מלווה" לא מופיע במסכי האינטגרציה ולא בתלוש. את המידע אפשר לקבל באמצעות הצהרת התובע בטופס התביעה.
		- ג. **"משמרות"** תוספת זאת מופיעה בתלוש אגף שיקום )משרד הביטחון( תחת קוד .249
- ד. **"עזרת הזולת המוענקת לבני משפחות חללים "** המידע מופיע בתלושים. בשלב זה אין ממשק בין המערכת של אגף המשפחות והנצחה למערכת של ביטוח לאומי ,יתכן שיהיה בעתיד )נספח מס' 1(.

**הוראות לביצוע**

### **שלב א'**

בעת קבלת תביעה בה הצהרה על קבלת תגמולים ממשרד הביטחון ולתביעה לא צורפו תלושים ממשרד הביטחון יש לדרוש מהתובע את התלושים.

יש לבחון את המידע בתלושים ע"פ המתואר לעיל.

# **שלב ב'**

- .1 אם התובע מקבל הטבה שאינה מהווה כפל יש להמשיך טיפול בתביעה ללא הזנת כפל במסך תנאים מקדמים.
- <span id="page-4-0"></span>.2 א. אם התובע מקבל הטבה המהווה כפל ההוראות מוצגות בתהליך מקוון.
	- ב. אם התובע בחר להמשיך בטיפול התביעה יש להפנותו לביצוע הערכת תלות ולוועדה המקומית.

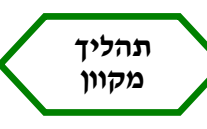

### <span id="page-5-0"></span>**שלב א'**

כאמור , המידע על ההטבות למקבלי **"תוספת למימון צרכים מיוחדים"** ו "**עזרת הזולת מטעמים רפואיים**" קיים במסכי האינטגרציה. מידע זה נשתל במערכת סיעוד.

- .1 למי שמקבל **"תוספת למימון צרכים מיוחדים )אש("**, בעת פתיחת תנאים מקדמיים שדה **גמלה חליפית** יוצג ריק. על פקיד התביעות לעדכן את הערך 1 - **אין גמלה חליפית** ולהמשיך בטיפול בתביעה.
- **.1** למי שמקבל **"עזרת הזולת מטעמים רפואיים** )- פר(" בעת פתיחת תביעה חדשה והזנת מסך 8 תופיע הערת אזהרה על הכפל עם חוקים אחרים **)נספח .)1**

בעת פתיחת תנאים מקדמיים יופיע בשדה **גמלה חליפית** באופן אוטומטי הערך 5 **בבחירה חוקים אחרים. )נספח 3(**

אם זו תביעה ראשונה של הזקן והתיק אינו בתחנה 5 יופק אוטומטית מכתב לתובע ובו הודעה שעליו לבחור בין הגמלאות. יש לפנות לתובע טלפונית )לעדכן במערכת "פנה"( ולהמשיך בתהליך הקיים לבחירה בין הגמלאות .

למקבלי ההטבות: **"עזרת הזולת המוענקת לבני משפחות חללים ", " מלווה", "משמרות"** המהוות כפל עם גמלת סיעוד, יש להזין באופן ידני את הערך **5 - בבחירה חוקים אחרים** בשדה **גמלה חליפית.**

אם זו תביעה ראשונה של הזקן והתיק אינו בתחנה ,5 יופק אוטמטית מכתב לתובע ובו הודעה שעליו לבחור בין הגמלאות. יש לפנות לתובע טלפונית )לעדכן במערכת "פנה") ולהמשיך בתהליך הקיים לבחירה בין הגמלאות (ראה סעיף 2 ב' בהוראות לביצוע שלב ב׳).

מכתב בחירה נוסף יופק אוטומטית ממסך 7 בעת הזנת הערך 8 "בבחירה" בשדה

"תשלום" .

בתביעה שאינה ראשונה מכתב בחירה זה יופק רק בשלב זה.

**שלב ב'** 

החלטת התובע

**בחר בגמלת הכפל** בכל המצבים של כפל גמלה , אם התובע בחר בחוקים אחרים כבר בשלב פתיחת התנאים המקדמיים, יש להזין **הערך 5 - בחר בחוקים אחרים** בשדה המתאים, למעט מי שמקבל "**עזרת הזולת מטעמים רפואיים**" )שנשתל אוטומטית כאמור(. המערכת תבצע דחייה באופן אוט'.

אם התובע בחר בחוקים אחרים בשלב הוועדה , יש להזין במסך החלטת ועדה בשדה "תשלום" את הערך 8 – "בבחירה" .

אין לאשר את החלטת הוועדה. לאחר הזנת ערך זה, יש להזין את הערך 9 "**אין תשלום גמלה חליפית**" בשדה " **תשלום**" .

# **בחר סיעוד**

יש להזין במסך החלטת ועדה בשדה "תשלום" את הערך 8 – "בבחירה" . אין לאשר את החלטת הוועדה. לאחר הזנת ערך זה, יש להזין את הערך 2 "**לנות"ש**" בשדה " **תשלום**".

#### **חשוב לדעת**

- בהצהרה בטופס התביעה )סעיף 8( הוספה האפשרות לפירוט מה מקבל התובע ממשרד הביטחון תשלום או שירותים כדי להקל בקבלת מידע אודות קבלת **מלווה** ממשרד הביטחון.
	- בכניסה למסך האינטגרציה של מי שמקבל הטבה מאגף הנכים ניתן לראות את הפרוט להטבה שמקבל )**"תוספת למימון צרכים מיוחדים"** ו"**עזרת הזולת מטעמים רפואיים**"( באופן הבא:

תחת הכותרת מידע מגמלאות בשדה: זכאות לגמלה מופיעה **"עזרת הזולת"** בשני המצבים. **)נספח 7(**

בשדה זה יש להקיש **פ** ונפתחת רשימה של הזכאויות במשרד הביטחון .

בשדה עזרת הזולת יש להקיש **פ** ונפתחת רשימה של סוג עזרת הזולת מקבל. )**נספח 5 לשני המצבים**(**[חזרה](#page-0-2)**

<span id="page-7-0"></span>**ארנה זמיר**

**מנהלת אגף סיעוד**

**רשימת תפוצה**

**נמענים לביצוע**: פקידי תביעות סיעוד **העתק** לידיעה גב' אילנה שרייבמן – המשנה למנכ"ל וראש מנהל הגמלאות, המוסד לביטוח לאומי מנהלי סניפים מנהלי תחום גמלאות מנהלי סניפי משנה פקידי תביעות סיעוד מרכזי דלפק קדמי מנהלי מרכז מידע טלפוני גב' רבקה רוזנברג-בושם – מנהלת תחום בכירה סיעוד

**נספח 2**

### **עזרת הזולת אגף משפחות**

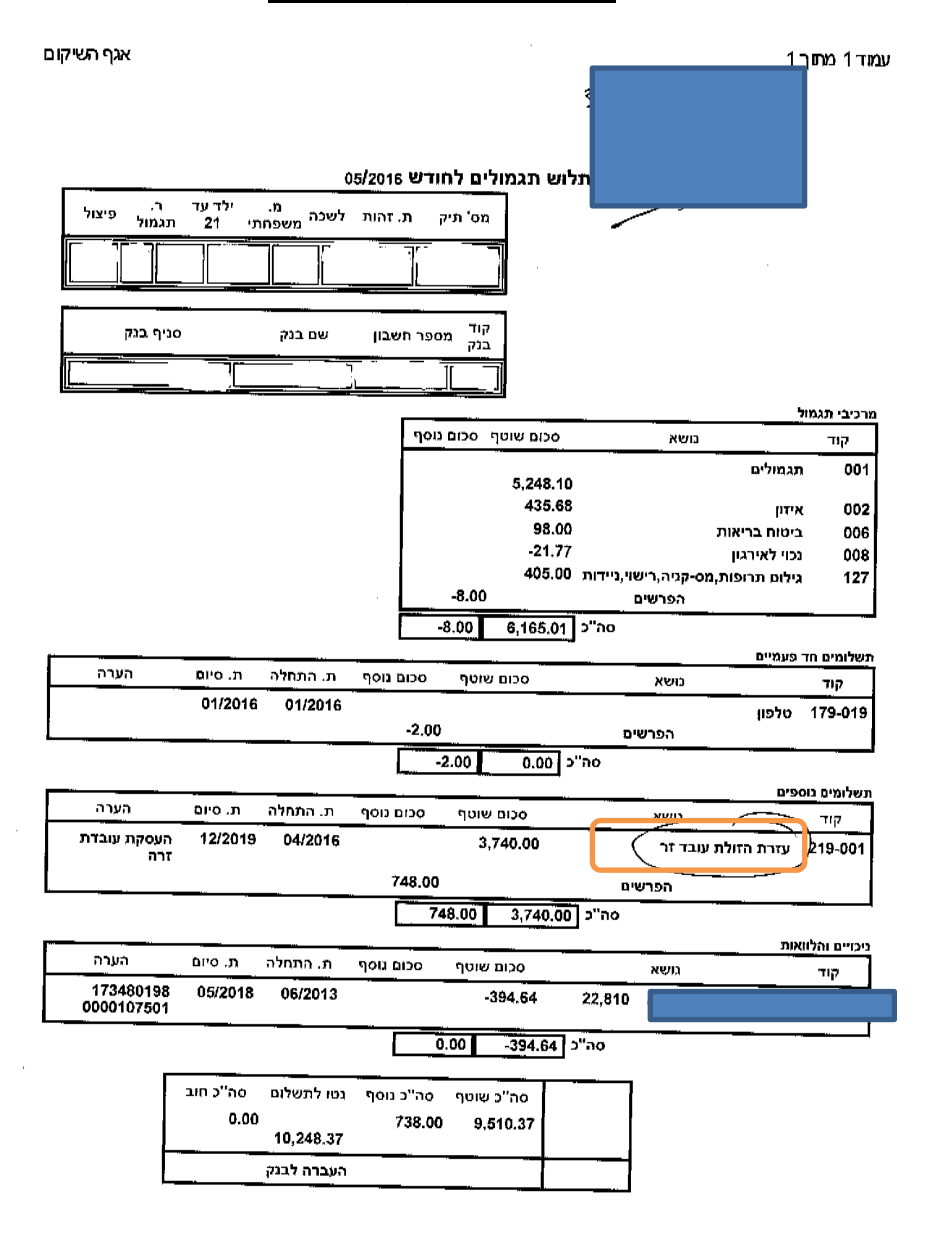

...odapps2-prod/fmTLS003.asp?mutav=&slin1=1&slin2=1&slin3=1&slin4=1&elin5-0\_21/05/2010

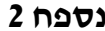

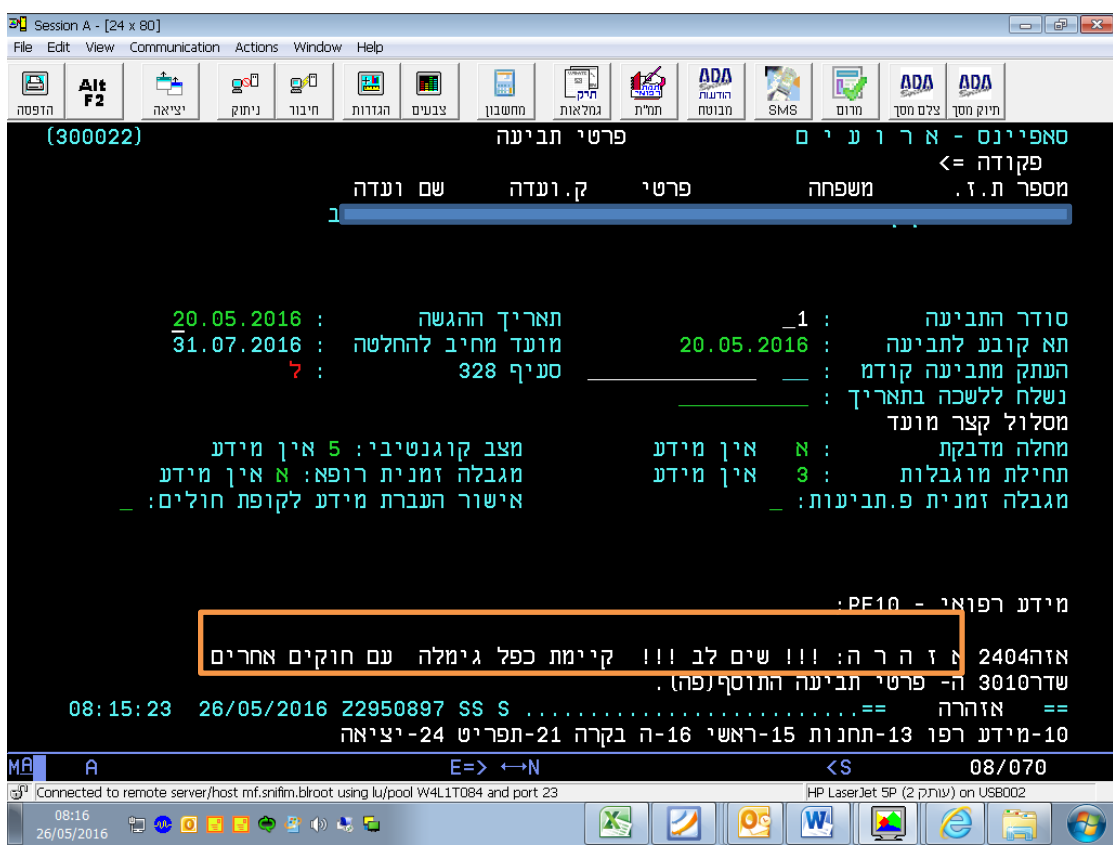

נספח 3

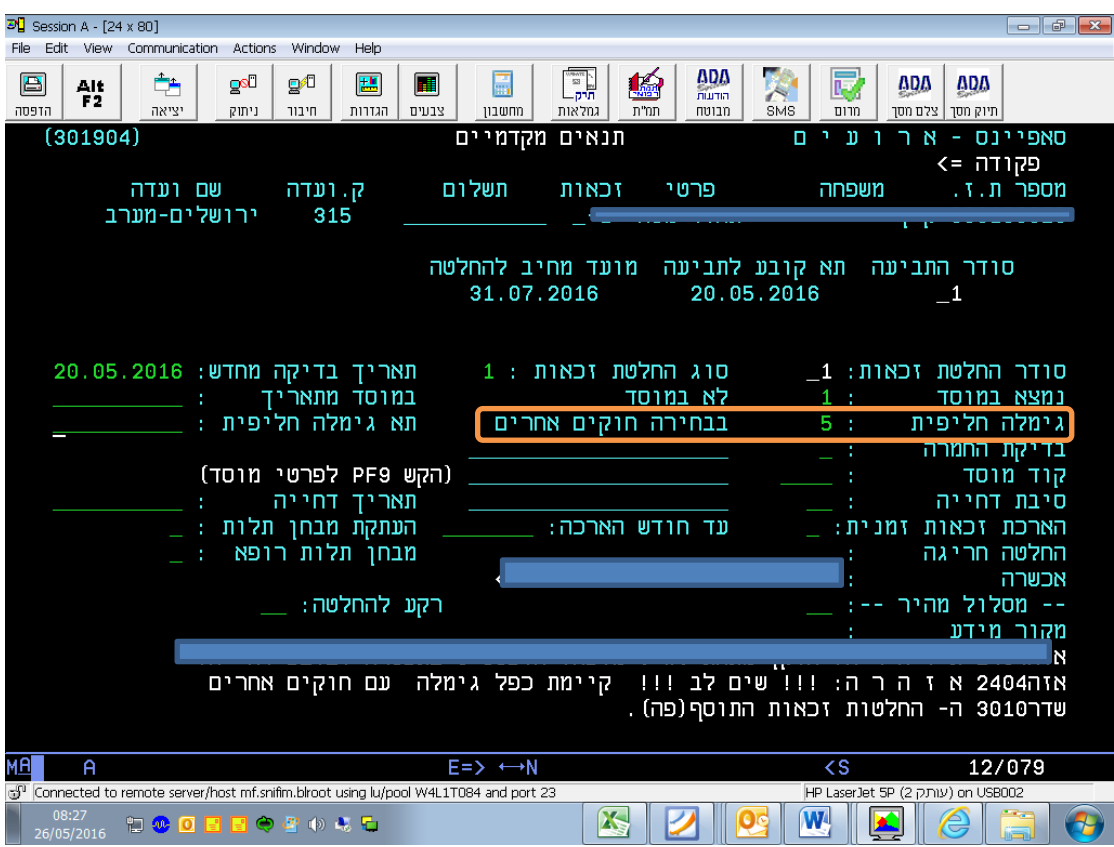

נספח 4

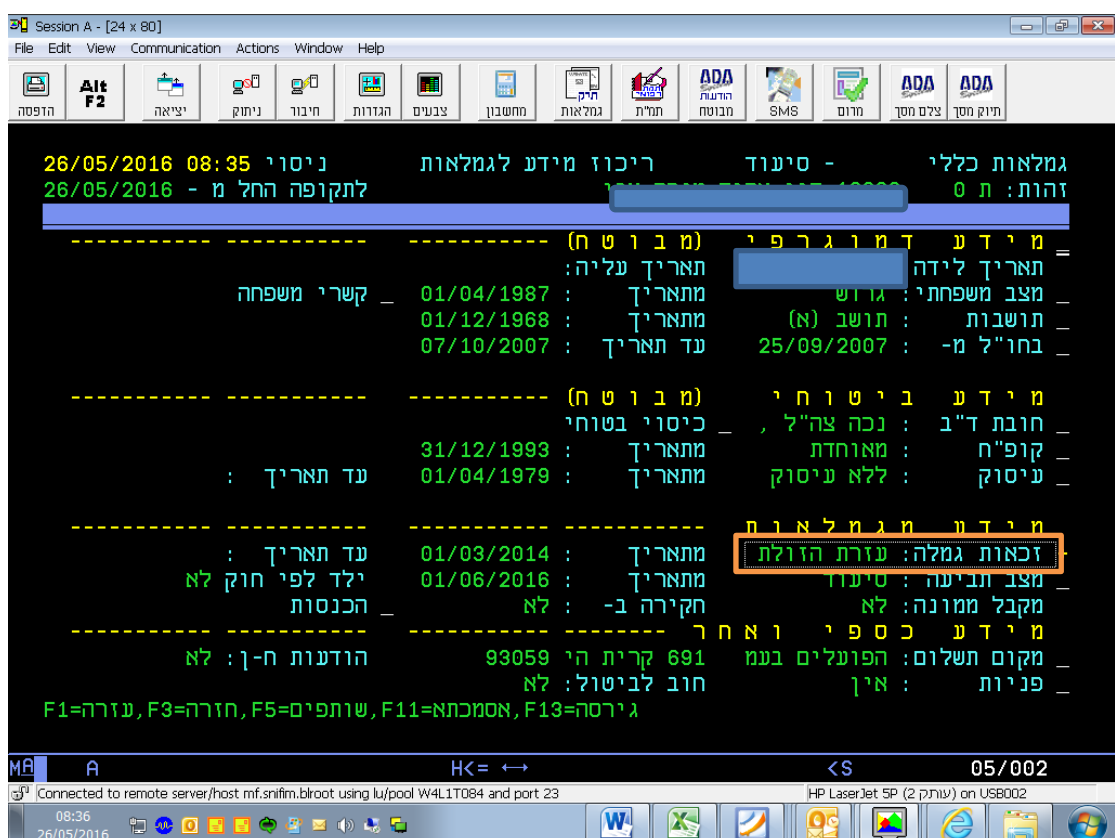

| Session A - [24 x 80]                                                                                                    | l o<br>$-x$<br>$\overline{\phantom{a}}$                                        |
|----------------------------------------------------------------------------------------------------|--------------------------------------------------------------------------------|
| Edit View<br>Actions<br>Window<br>Help<br>File:<br>Communication                                                                                                    |                                                                                |
| <b>ADA</b><br>R<br>4<br>B<br>Êħ<br>E<br>gs⊡<br>gÆ<br>ш<br>Alt.<br><b>FILLER</b><br>F2.<br>הדפסה<br>יציאה<br>הגדרות<br>צבעים<br>תמ"ת<br>ניתוק<br>חיבור<br>מחשבון<br>גמלאות<br>מבוטח | <b>A</b><br>屋<br><b>ADA</b><br><b>ADA</b><br>תיוק מסך   צלם מסך<br>SMS<br>מרום |
| ריכוז מידע לגמלאות<br>ניסוי 08:35 26/05/2016<br>לתקופה החל מ - 26/05/2016<br>יבי                                                                                                   | גמלאות כללי<br>- סיעוד<br>זהות: ת                                              |
| עזרת הזולת נכה צה"ל - ממתין לתוקף                                                                                                    |                                                                                |
| 01/03/2014<br>עד תאריד : ____                                                                                                    | מתאריד<br>÷                                                                    |
| תש זכאות לתשלום סוג עזרת הזולת : פר רפואי                                                                                                    | a.<br>×סוג זכאות<br>פ                                                          |
| גמלה מכח :<br>039136006                                                                                                    | מספר תיק<br><b>STATISTICS</b>                                                  |
| - יצירה: 30/03/16-08:32:18 דווח: מקור חיצונ משרד הבטחון - נכים                                                                                                    |                                                                                |
| עומק נתונים עזרת הזולת נכה צה"ל במערכת החל מ 01/03/2004                                                                                                    |                                                                                |
|                                                                                                    |                                                                                |
| הודעות ח-ן: לא<br><b>ROOM</b> DOOR<br><b>BELLEVILLE DE LA SERVICIO</b><br>חוב לביטול: לא                                                                                           | _ מקום תשלום: הפועלים בעמ<br>פניות<br>: איו                                    |
| ברור=F13, עדכון=F12, ביטול=F11, חדש=F10, שליטה=F9, המשך=F4, חזרה=F3, מהיר=F1, עזרה=F1                                                                                              |                                                                                |
| F15=D1'D                                                                                                    |                                                                                |
| мА<br>$\mathsf{A}$<br>$E = \rightarrow \leftrightarrow N$                                                                                                    | 07/035<br>$\lt$ S                                                              |
| in Pulpedia (Vietnam of the Universely Host information between the Universe of the Pole and the Universe Serv                                                                     | HP LaserJet 5P (עותק 2) on USB002                                              |
| 08:44<br>W4<br><b>HOOBBOTSD&amp;F</b><br>26/05/2016                                                                                                    | ê                                                                              |

**נספח 5 עזרת הזולת מטעמים רפואיים**

### **צרכים מיוחדים**

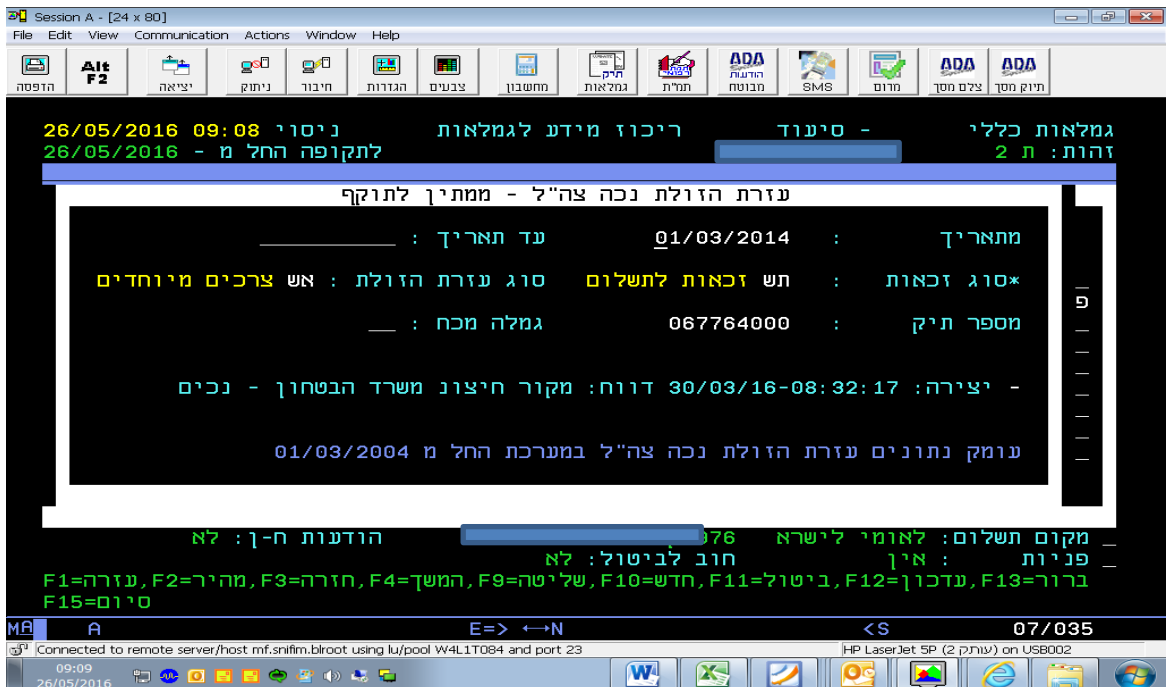